## Redes de Comunicaciones

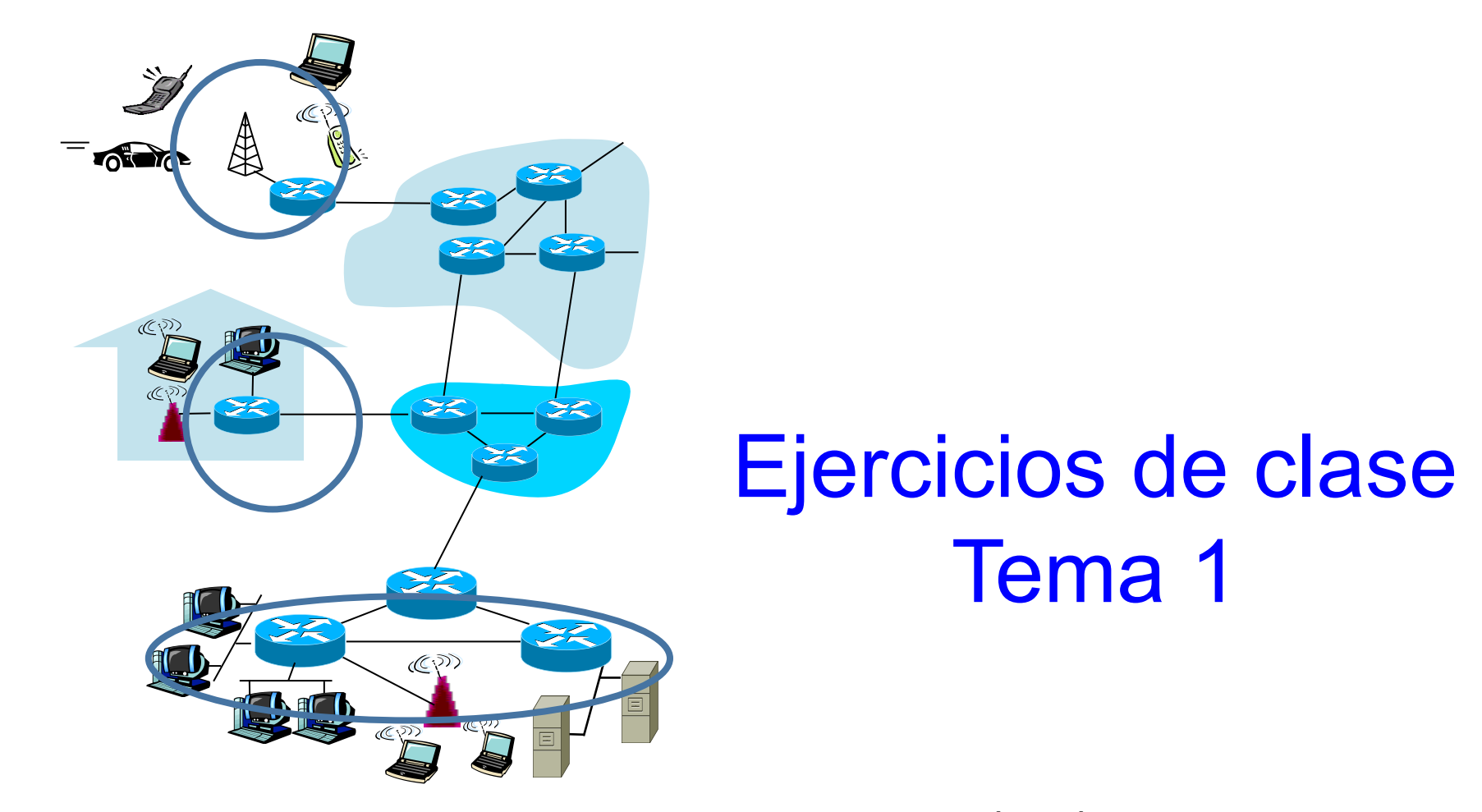

CLASES PARTICULARES, TUTORÍAS TÉCNICAS ONLINE LLAMA O ENVÍA WHATSAPP: 689 45 44 70

<u>. OR WHATSAPP:689 45 44 70 - Th</u> ONLINE PRIVATE LESSONS FOR SCIENCE STUDENTS CALL OR WHATSAPP:689 45 44 70

- - -

www.cartagena99.com no se hace responsable de la información contenida en el presente documento en virtud al Artículo 17.1 de la Ley de Servicios de la Sociedad de la Información y de Comercio Electrónico, de 11 de julio de 2002. Si la información contenida en el documento es ilícita o lesiona bienes o derechos de un tercero háganoslo saber y será retirada.

Cartagena99

## Tema 1. Ejercicio 1

Imagine que entrena a su San Bernardo para llevar dos discos externos USB de 1 TByte cada uno en lugar del barril de coñac (que su disco se llene es, para usted, sin duda una emergencia). Puede viajar a cualquier parte a 18Km/h.

También tiene la posibilidad de utilizar el servicio de taxi que viaja a una media de 72 Km/h.

¿Para qué distancias tienen el perro y el taxi más velocidad de transporte de datos que un enlace de

- - -

cable coaxial a 100 Mbps, o de fibra óptica a 1 Gbps?<br>CLASES PARTICULARES, TUTORÍAS TÉCNICAS ONLINE

RCOM 2015/16 - T1 Redes de ordenadores e Internet 2 ONLINE PRIVATE LESSONS FOR SCIENCE STUDENTS CALL OR WHATSAPP:689 45 44 70

www.cartagena99.com no se hace responsable de la información contenida en el presente documento en virtud al Artículo 17.1 de la Ley de Servicios de la Sociedad de la Información y de Comercio Electrónico, de 11 de julio de 2002. Si la información contenida en el documento es ilícita o lesiona bienes o derechos de un tercero háganoslo saber y será retirada.

## Tema 1. Ejercicio 2

Una colección de 5 "routers" va a ser conectada en una subred punto a punto. Entre cada par de "routers" los diseñadores pueden colocar un enlace de alta, media o baja velocidad; o incluso, no poner enlace.

A un ordenador le lleva 100 ms generar e inspeccionar cada posible topología. ¿Cuánto tiempo llevará examinar todas las topologías posibles para encontrar las más

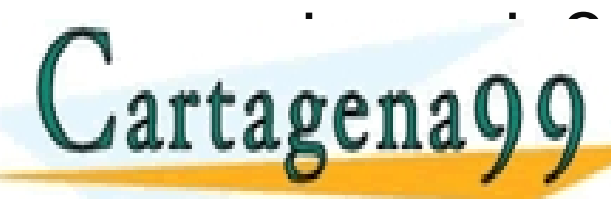

adecuada? CLASES PARTICULARES, TUTORÍAS TÉCNICAS ONLINE LLAMA O ENVÍA WHATSAPP: 689 45 44 70

RCOM 2015/16 - T1 Redes de ordenadores e Internet 3 ONLINE PRIVATE LESSONS FOR SCIENCE STUDENTS CALL OR WHATSAPP:689 45 44 70

- - -

www.cartagena99.com no se hace responsable de la información contenida en el presente documento en virtud al Artículo 17.1 de la Ley de Servicios de la Sociedad de la Información y de Comercio Electrónico, de 11 de julio de 2002. Si la información contenida en el documento es ilícita o lesiona bienes o derechos de un tercero háganoslo saber y será retirada.

## Tema 1. Ejercicio 3

Un grupo de (2<sup>n</sup>-1) routers están interconectados en una topología de árbol binario con un router en cada nodo de un árbol de "n" niveles. El router "i" envía datos al "j" enviándolos hasta la raíz del árbol y desde allí al nodo destino. Si "n" es grande y los mensajes enviados están distribuidos uniformemente entre todos los nodos de la red, el número medio de saltos por mensaje es aproximadamente:

$$
S_{ij} = 2n - 4
$$

Si los mensajes son de un 1 K octeto, el tiempo empleado en cruzar un router es una variable aleatoria independiente de media 10 ms, y los enlaces son de 10 Km y de 1Mbps.

Calcular el tiempo medio que tarda un mensaje en cruzar una <u>CLASES PARTICULARES, TUTORÍAS TÉCNICAS ONLINE</u><br>← ↑ ↑ ↑ ↑ ↑ ↑ ↑ ↑ │ │ │ LLAMA O ENVÍA WHATSAPP: 689 45 44 70

- - -

RCOM 2015/16 - T1 Redes de ordenadores e Internet 4 ONLINE PRIVATE LESSONS FOR SCIENCE STUDENTS <u>LL OR WHATSAPP:689 45 44 70.</u>

www.cartagena99.com no se hace responsable de la información contenida en el presente documento en virtud al Artículo 17.1 de la Ley de Servicios de la Sociedad de la Información y de Comercio Electrónico, de 11 de julio de 2002. Si la información contenida en el documento es ilícita o lesiona bienes o derechos de un tercero háganoslo saber y será retirada.